**AutoCAD Free Download [Mac/Win] 2022**

## [Download](http://evacdir.com/?aristide=celiac&leliegracht=institutionalized.lapse.naive.scrimmage.ZG93bmxvYWR8bUE4Tm1kbWFueDhNVFkxTkRVNU56VTBNWHg4TWpVM05IeDhLRTBwSUhKbFlXUXRZbXh2WnlCYlJtRnpkQ0JIUlU1ZA.QXV0b0NBRAQXV)

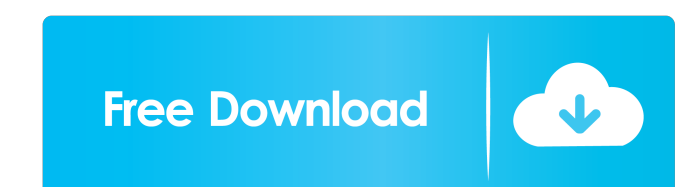

AutoCAD Crack Mac uses a graphical user interface (GUI) to allow user interaction with the program's commands and settings. Commands are represented as icons on a screen and used to draw objects and manipulate settings. For example, a command "SHOW ME" indicates that a drawing object should be visible, and a command "CLOSE" indicates that a command line (i.e., file) should be closed. In AutoCAD, drawing commands are executed by mouse clicks or keyboard presses. A mouse click causes the cursor (e.g., a small plus sign) to change to a hand icon and moves to the first available mouse button on the computer. The first mouse button was the left mouse button. This is the default setting. More commands can be created by dragging existing objects in the drawing space and dropping them on the command line. These custom commands can be assigned to hotkeys or toolbars. Custom commands can also be combined and used in combinations. For example, a command "SHOW ME THEN EDIT" would indicate that the drawing object should be visible and that a custom command "EDIT" should be used to apply a change to the object. All commands have associated parameters that describe the command's parameters, whether to use the default, the active, or a custom command. All commands can have additional parameters to set, if desired. AutoCAD also allows users to save customizations (e.g., toolbars, commands, parameters, etc.) to file, allowing one user's customizations to be shared with other users. AutoCAD can be used for many purposes. Some of its best-known uses include: Commercial AutoCAD users Manufacturing, car and aircraft design Construction and architecture Engineering, including mechanical, electrical, plumbing, and structural Mining and other heavy industries Farming and agriculture Open-source AutoCAD Technical and hobbyist communities Desktop AutoCAD users Those users who are familiar with previous versions of AutoCAD can still use their old settings and libraries. For all users, AutoCAD will create a new file for each change. If the current file is saved, then a new file will be opened for the new project. Otherwise, a new file will be opened. Program files AutoCAD program files can be copied to a USB flash drive for portable use or for sending to another computer

**AutoCAD Crack+**

Extensive CAD/CAM support Support for building BIM, is a function of AutoCAD 2018 and later. Raster graphics These operations are available in AutoCAD: Add and subtract images using the normal command Apply paint (unfilled areas), erase (filled areas), and label (objects) Cropping (image clipping) Compound objects (make a compound shape from multiple shapes) Color schemes Create dimension styles Dimensioning Dimension from reference (from an attribute) Draw a miter on a line (linear reference) Fill and Outline (objects) Maintain aspect Multiple View Networked dimensioning Object cloning (make copies of shapes and lines) Object snaps Page setup and print Print preview (what is printed when you print) Project, make, and save independent drawing views Run commands in the background Rotate objects Search and replace Slide objects (automatically resizes objects) Surface and volume rendering (graphical presentation of three-dimensional objects) Text and vector annotation Viewing modes Vector snaps CAD command suite There is a CAD command suite, a group of commands available in AutoCAD and that are not included in the

regular AutoCAD drawing environment. The following are supported in the command suite: As of AutoCAD 2015, some of the command-line functionality was integrated into the ribbon, and these commands are no longer accessible from the command line. Commands that have been integrated into the ribbon include: Boolean operations Structural database commands Set parameters for command interfaces Add units to the current drawing Communication AutoCAD allows multiple users to work on the same drawing simultaneously, with the ability to see each other's changes. Communication is possible by using the annotation, call-out, dimension, text, or other commands in any drawing. In order to reduce the chance of conflicts, AutoCAD supports a number of coordination strategies. One of the available strategies is the Dynamic Coordination List (DCL) which keeps a list of changes in the current drawing. Multi-User Editing AutoCAD supports multi-user editing. For multi-user drawing, a user can be allowed to create or change a drawing object. Another user can then open that drawing to edit it. This feature is accessed from the Options menu > Coordination > Allow multiple editing of drawings. Drafting AutoCAD enables the 5b5f913d15

Double click the Autocad shortcut and autorun. Select Install the product. Choose the location of the product and activate it. Finish the installation. Open the Microsoft Windows Explorer and locate the folder "C:\Program Files\Autodesk\AutoCAD 2017\dversion\Edition\lang".

**What's New In AutoCAD?**

Create complex markup as well as rectangular, polygonal, and other types of shapes. All shapes are converted to cells so you can work with groups of cells as one element. (video: 2:45 min.) Transfer the marks you create to a new paper or PDF file or directly from the Command Line Interface (CLI). Export your shape as an AutoCAD DWG (dwg) or DXF (dxf) file for import into other software. More accurate clipping: Quickly and easily clip or intersect shapes and polygons. Use the new Clipboard Snapping feature to accurately select an exact point, line, or area to clip. Cut polyline segments that you can then edit and adjust. Share complex clip and intersect operations via email or the Command Line Interface (CLI). More editing options: Adjust any shape on the screen and see the changes in the live model. Tap the Edit button and adjust any existing polyline or polygon, and the changes appear immediately in the model. Add new lines or modify existing lines directly from the Line Editor. Change the line weight and color, or add splines, text, labels, and more. Freeze and unfreeze selected lines to instantly toggle between editing mode and drawing mode. Comprehensive polyline edit tools: Create, cut, combine, and split polylines. Start new polylines where you need them or join existing lines with two clicks. Move and re-order polylines. Add vertices to individual lines or entire polygons. Display the entire family of lines created by the selected feature and edit them all at once. Display the entire family of lines created by the selected feature and edit them all at once. Display the entire family of lines created by the selected feature and edit them all at once. Filter the collection of lines by style and edit those lines only. Adjust the size and position of the entire family of lines. Draw new dashed or dotted lines with interactive dashed line editing. Add labels and text to polylines. Set a different width, style, dash pattern, and weight for each line in the collection. Add a path to the start or end of

<https://postlistinn.is/autocad-download-x64-2022-new> <https://www.24onlinegames.com/autocad-2021-24-0-crack-download-for-windows-final-2022/> [https://kurditi.com/upload/files/2022/06/e9FWYbaVjbqpdHMmMwQz\\_07\\_5d4548eb174ae1547d4659f3562ae7e4\\_file.pdf](https://kurditi.com/upload/files/2022/06/e9FWYbaVjbqpdHMmMwQz_07_5d4548eb174ae1547d4659f3562ae7e4_file.pdf) <https://resttrapringsearch.wixsite.com/flavasegcif/post/autocad-crack-for-windows> <https://www.anastasia.sk/autocad-2022-24-1-crack/> <http://socceronlinedaily.com/?p=17560> https://www.ysv7.com/upload/files/2022/06/v3fiMvLRS32TfKKwZ7bD\_07\_5d4548eb174ae1547d4659f3562ae7e4\_file.pdf <https://www.kultur-digital.com/wp-content/uploads/2022/06/worchar.pdf> [https://circles.nyc3.digitaloceanspaces.com/upload/files/2022/06/KaxKnfwBGjXO9F5ys8Wz\\_07\\_239fd995d2a09b2b34763ea48d1d9298\\_file.pdf](https://circles.nyc3.digitaloceanspaces.com/upload/files/2022/06/KaxKnfwBGjXO9F5ys8Wz_07_239fd995d2a09b2b34763ea48d1d9298_file.pdf) <https://www.pinio.eu/wp-content/uploads//2022/06/annytal.pdf> <https://williamscholeslawfirm.org/2022/06/07/autocad-23-1-crack/> <https://csermooc78next.blog/2022/06/07/autocad-2018-22-0-crack-full-product-key-download-3264bit-april-2022/> <https://tunneldeconversion.com/autocad-crack-full-version-latest/> <http://bonnethotelsurabaya.com/?p=4708> <https://parisine.com/wp-content/uploads/2022/06/AutoCAD-13.pdf> <https://alternantreprise.com/actus/autocad-crack-download-win-mac/> <http://colombiasubsidio.xyz/wp-content/uploads/2022/06/AutoCAD-15.pdf> <https://sonidocool.com/wp-content/uploads/2022/06/AutoCAD-5.pdf> [https://stompster.com/upload/files/2022/06/wVUVhOpTGuSgBiIPmEHO\\_07\\_b54e48b63c4625c4f6711cde82506e73\\_file.pdf](https://stompster.com/upload/files/2022/06/wVUVhOpTGuSgBiIPmEHO_07_b54e48b63c4625c4f6711cde82506e73_file.pdf) [https://sunuline.com/upload/files/2022/06/697Ng9QKqXIsfKZgus5S\\_07\\_b1170dd917388a2a0f83a116b5944aac\\_file.pdf](https://sunuline.com/upload/files/2022/06/697Ng9QKqXIsfKZgus5S_07_b1170dd917388a2a0f83a116b5944aac_file.pdf)

Windows XP Service Pack 3, Vista, or 7 2.5 GHz Processor 2 GB RAM 1 GB of Video RAM Internet access You can check the specifications for the full list of cards you can buy on Newegg's website. Also, if you would like to take advantage of the Free Trial, you can do that from the page as well. About eTeknix.com eTeknix is a technical hub of trends and best practices. It focuses on the best way to learn about